# Algoritmos e Estrutura de Dados

#### Aula 10 – Estrutura de Dados: Tabelas Hash Prof. Tiago A. E. Ferreira

### Introdução

- Muitas aplicações exigem de forma dinâmica apenas as operações de dicionário:
	- ■Inserir (*insert)*
	- Pesquisar (*search*)
	- Deletar (*delete*)
- Uma **tabela hash** é uma estrutura de dados eficiente para implementar dicionários!

### Tabelas Hash de Endereço Direto

#### □ Dado um universo de chaves U

- Se a cardinalidade de U é pequena, o endereçamento direto é uma técnica simples que funciona bem!
- Suponha que uma dada aplicação necessite de um conjunto dinâmico onde cada elemento tenha uma chave definida a partir do universo
	- $\blacksquare \blacksquare \blacksquare = \{0, 1, ..., m-1\}$
	- Onde **m** não é muito grande, e não há dois elementos com a mesma chave
- Para tanto vamos utilizar uma **tabela de**  endereçamento direto T[0..m-1]

### Tabelas de Endereço Direto

 Cada **slot**, ou posição, de T corresponde a uma chave no universo **U**

 A posição **k** aponta para um elemento no conjunto com chave **k**.

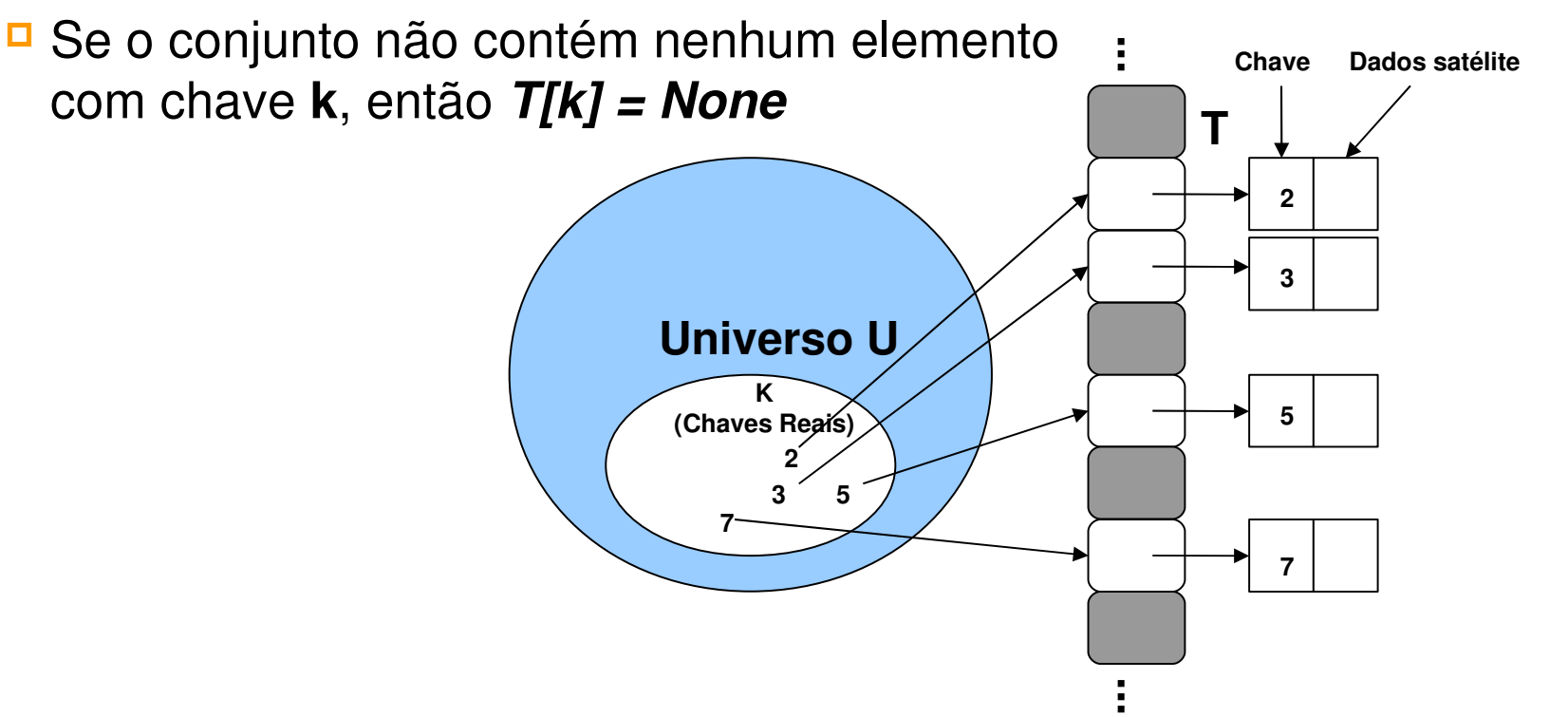

### Tabelas de Endereço Direto

- Para estas tabelas hash também é possível armazenar o dado satélite na própria tabela T
	- Isso irá economizar memória, visto que a chave pode ser encarada como o índice da tabela T.
	- Contudo, se feito isto, algo deve ser realizado para saber se a posição está vazia

#### Operações de um Dicionário

#### □ DIRECT-ADDRESS-SEARCH(T,k) return T[k]

□ DIRECT-ADDRESS-INSERT(T,k)  $T[chave[k]] \leftarrow x$ 

#### DIRECT-ADDRESS-DELETE(T,k)  $T[chave[k]] \leftarrow None$

 Observe que todas estas operações são rápidas: é necessário apenas tempo **O(1)**

#### Tabelas Hash

Qual a dificuldade do endereçamento direto?

- Se o universo **U** é muito grande, o armazenamento de uma tabela **T** de tamanho **|U|** pode ser impraticável!
- Além do que a quantidade de chaves reais utilizadas pode ser muito menor que **|U|** implicando que a maior parte de T seria desperdiçada.
	- □ Para este caso, uma tabela hash exige muito menos espaço de endereçamento do que uma tabele de endereçamento direto!
	- Os requisitos de armazenamento são Θ(|k|)

#### Tabela Hash

- Em uma tabela hash, um elemento com chave k é armazenado na posição *h(k)*
	- Ou seja*, função hash h***,** que é utilizada para calcular a posição do elemento a partir da chave **k**.
- Função Hash
	- Mapeamento do Universo **U** de chaves nas posições da tabela hash **T[0..m1]**

$$
h: U \rightarrow \{0,1,\ldots,m-1\}
$$

#### Tabelas Hash

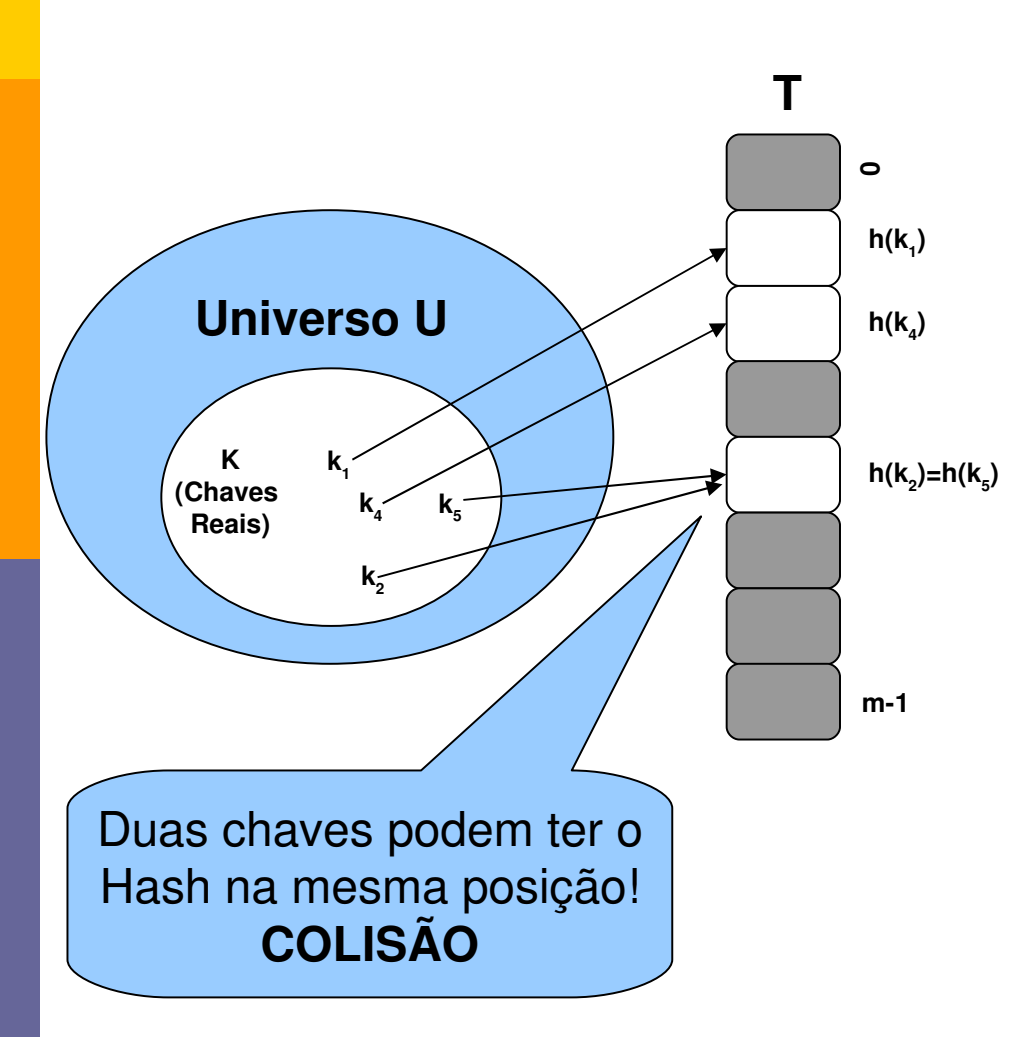

- É dito que um elemento com chave **k** *efetua o hash* para a posição *h(k)*
- É dito também que *h(k)* é o **valor hash** da chave *k*.

#### Tabelas Hash Colisões

A melhor solução é evitar as colisões!

- Contudo,  $|U|$  > **m** avendo uma chance muito grande para haver colisões!
- Assim, temos que desenvolver técnicas para poder tratar as colisões.

## Resolução de Colisões por Encadeamento

 Uma possível solução é colocar todos os elementos que efetuam o hash para a mesma posição como uma lista ligada

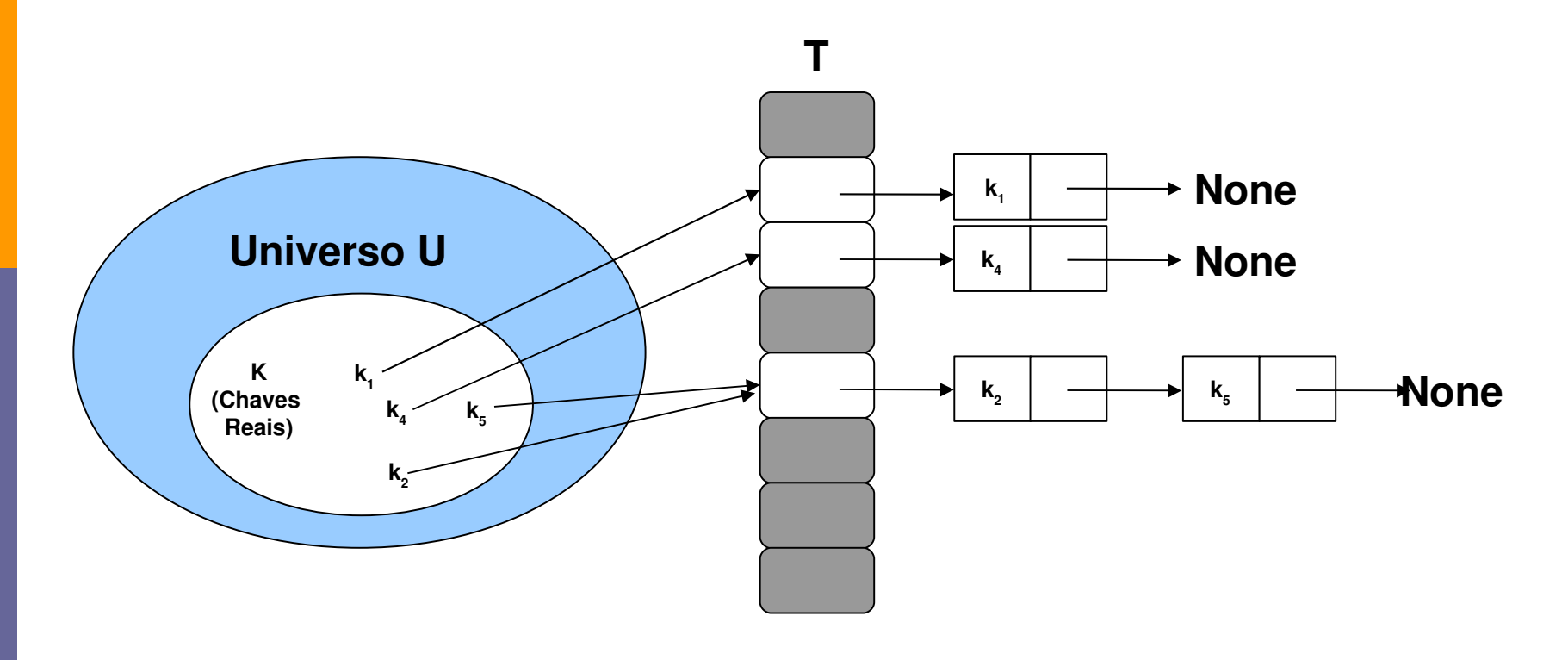

### Resolução de Colisões por Encadeamento

 As operações de dicionário quando as colisões são resolvidas por encadeamento:

 $\blacksquare$  CHAINED-HASH-INSERT(T,k)

Insere **x** no início da lista *T[h(chave[x])]*

 $\blacksquare$  CHAINED-HASH-SEARH(T,k)

Procura por um elemento com a chave **k** na lista *T[h(k)]*

 $\blacksquare$  CHAINED-HASH-DELETE(T,k)

Elimina o elemento **x** da lista *T[h(chave[x])]*

- Qual a qualidade de execução do hash com encadeamento?
	- Em particular, quanto tempo ele leva para procura um elemento com uma determinada chave?
- Para uma tabela hash com **m** posições e **n** elementos:
	- **Fator de Carga α:** n/m
		- Todas as análises serão feitas em termos de **α!**

#### **Pior Caso:**

- Todas as **n** chaves executam o hash na mesma posição! É criada uma lista de comprimento **n**.
- O tempo para a pesquisa é **n** mais o tempo de calcular a função hash.
	- $\Box$  Esta caso não é melhor que utilizar uma lista ligada para representar todos os elementos

#### **Caso Médio:**

- Irá depender com a função hash irá distribuir o conjunto de chaves entre as **m** posições.
- Vamos supor que um elemento dado tem igual probabilidade de efetuar o hash para qualquer das **m** posições.

#### **Hipótese de hash uniforme.**

**□** Denota-se o comprimento da lista T[j] por **n**<sub>j</sub>, onde,

$$
n = n_0 + n_1 + \dots + n_{n-1}
$$

 $\Box$ 

$$
\overline{n_j} = E[n_j] = \frac{n}{m} \rightarrow Factor \ de \ Carga
$$

- Supondo que o valor hash **h(k)** pode ser calculado em tempo **O(1)**
	- Desta forma, o tempo necessário para procurar um elemento **k** depende linearmente do comprimento das listas
	- Assim, é possível considerar duas situações:
		- □ Uma pesquisa não é bem-sucedida;
		- □ Uma pesquisa é bem-sucedida

#### Teorema 11.1

■ Em uma tabela hash na qual as colisões são resolvidas por encadeamento, uma pesquisa malsucedida demora o tempo esperado  $\Theta(1+\alpha)$ , sob a hipótese de hash uniforma simples.

#### $\Box$  Teorema 11.2

■ Em uma tabela hash na qual as colisões são resolvidas por encadeamento, uma pesquisa bemsucedida demora o tempo  $\Theta(1+\alpha)$ , na média, sob a hipótese de hash uniforme simples.

#### □ O que poemos concluir?

- Se o número de posições na tabela hash é no mínimo proporcional ao número de elementos na tabela:
	- $\blacksquare$  n = O(m), e consequentemente,  $\alpha$  = n/m = O(m)/m = O(1)
	- **Portanto, a pesquisa demora um tempo constante em média**
	- **Dado que a inserção demora O(1) e a eliminação demora O(1) para listas duplamente ligadas!**
	- **Todas as operações de dicionário podem ser admitidas em tempo O(1) em média!**

#### Exercícios Práticos

#### Exercício 1: Provar os teoremas 11.1 e 11.2

 Exercício 2: Implemente em Python uma tabela hash com colisões resolvidas por encadeamento. Seja a tabela com 9 osições, e seja a funções de hash h(k)=k mod 9. Demostre a inserção das chaves 5, 28, 19, 15, 20, 33, 12, 17 e 10.